# **baixar xbet99 - 2024/07/29 Notícias de Inteligência ! (pdf)**

**Autor: symphonyinn.com Palavras-chave: baixar xbet99**

# **baixar xbet99**

O mercado de apostas online tem ganhado cada vez mais espaço e destaque no Brasil. Dentro deste cenário, duas plataformas de apostas tem se destacado: 1xBET e 888. Vamos analisar o contexto e as consequências do crescimento destes serviços.

#### **Auge das Apostas: 1xBET e 888**

No Brasil, o setor de apostas online tem sido alvo de crescente interesse, impulsionado pela expansão da rede e pela ampliação da oferta de opções de lazer. Neste contexto, 1xBET e 888 tornaram-se nomes de referência nos serviços de aposta.

- A 1xBET, presente no Brasil desde há alguns anos, oferece probabilidades competitivas e um vasto repertório de opções esportivas, atrair milhões de clientes fieis. Centenas de milhares de brasileiros já utilizam a plataforma para realizar apostas em baixar xbet99 Análise das Apostas: 1xBET e 888 eventos nacionais e internacionais.
- Já a 888, é uma plataforma conhecida e confiável a nível global. Embora ainda incipiente no Brasil, tem atraído muitos utilizadores à procura de uma oferta de qualidade bem como das famosas competições de poker.

#### **Consequências nas Apostas Online**

- Acessibilidade: com o advento dos smartphones, as apostas a partir de dispositivos móveis ficaram cada vez mais práticas, expandindo a base de usuários.
- Diversidade: variedade de esportes disponíveis nas duas plataformas contribuiu para o aumento de opções disponíveis para o público.
- Cobertura global e atração: com a cobertura global das duas empresas, foram capazes de atraírem um grande número de usuários estrangeiros interessados em apostar em baixar xbet99 Análise das Apostas: 1xBET e 888 eventos nacionais.
- Dinamização econômica: o capital gerado pela indústria contribui para a geração de empregos e ingressos para o Governo.
- "S

#### **Movendo-se no Séc. XXI**

"

Com forta concorrência entre empresas estabelecidas, bem como Novos Jogadores no setor, torna-se de vital importância estabelecer estratégias baseadas em baixar xbet99 Análise das Apostas: 1xBET e 888 Tecnologias Inovadoras, Confiabilidade, Segurança, Serviço ao Cliente, bem como Cumprimento integral das Leis.

#### **Perguntas Frequentes:**

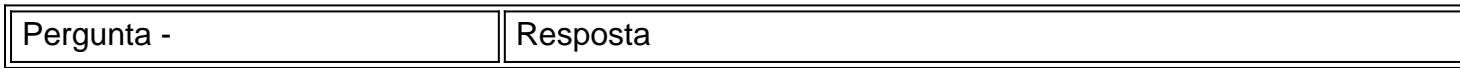

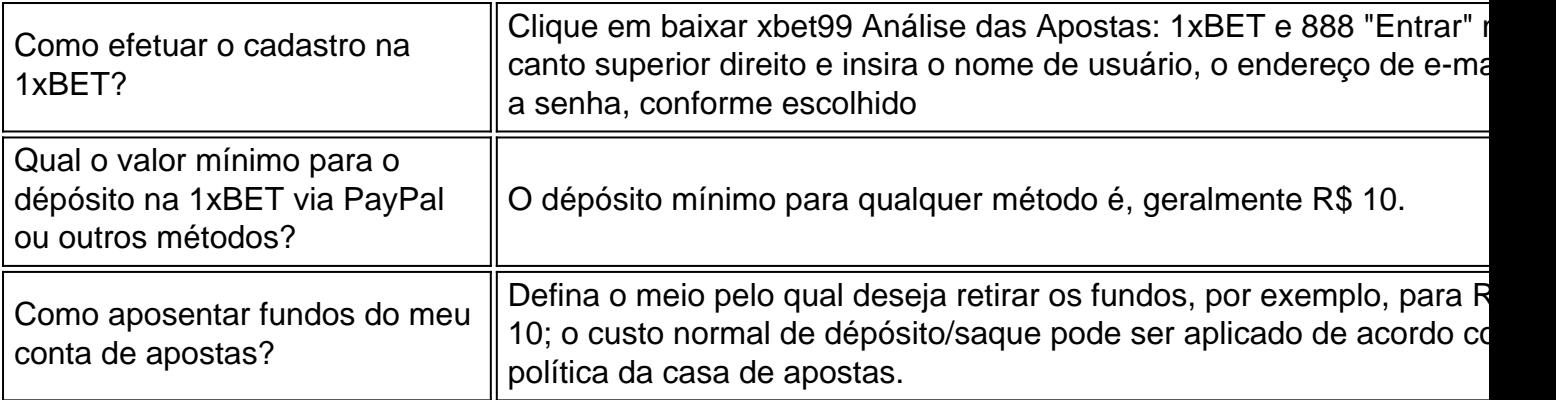

Ao utilizar o [site dicas de apostas futebol](/post/site-dicas--de-apost-as-futebol-2024-07-29-id-44402.pdf), os brasileiros terão a experiência de apostas online mais eficiente, vibrante e confiável, juntamente con bastante benefícios como:

- Criptomoedas como pagamento aceitas (BITCOIN, LITECOIN, etc.);
- Bônus especial no seu 1.º depósito;
- Suporte ao Cliente 24h:...

# **Portanto, é recomendável escolher o aplicativo [tenho saldo](/tenho-saldo-mas-n�o-consigo-apost-ar-no-sportingbet--2024-07-29-id-47472.html) [mas não consigo apostar no sportingbet](/tenho-saldo-mas-n�o-consigo-apost-ar-no-sportingbet--2024-07-29-id-47472.html)") para sua baixar xbet99 primeira tentativa de apostas online.**

### **Partilha de casos**

o último Campeonato Europeu que não contou com pena shootout heartbreak / ecstasy foi 1988, quem tinha oito equipes de apenas três jogos nocaute. Então é quase certo Que pelo menos um país vai sair Euro 2024 **baixar xbet99** canetas nas próximas semanas Mas dos lados nos últimos 16 Quem tem mais razão para medo - ou confiança – baseado no seu registro tiroteio passado? E há realmente uma nação Com pior recorde doque a Inglaterra Resposta: Sim! Suíça

Venceu.

## **Expanda pontos de conhecimento**

o último Campeonato Europeu que não contou com pena shootout heartbreak / ecstasy foi 1988, quem tinha oito equipes de apenas três jogos nocaute. Então é quase certo Que pelo menos um país vai sair Euro 2024 **baixar xbet99** canetas nas próximas semanas Mas dos lados nos últimos 16 Quem tem mais razão para medo - ou confiança – baseado no seu registro tiroteio passado? E há realmente uma nação Com pior recorde doque a Inglaterra Resposta: Sim! Suíça

Venceu.

### **comentário do comentarista**

1. A análise do cenário de apostas online no Brasil aponta dois grandes nomes no mercado: 1xBET e 888. A 1xBET, presente no país há alguns anos, atrai milhões de usuários fieis com seus diferenciais, como probabilidades competitivas e variedade de opções esportivas. Já a 888, globalmente reconhecida e confiável, ainda é incipiente no país, mas conquista usuários através de sua baixar xbet99 oferta de qualidade e famosas competições de poker.

2. Com o avanço dos smartphones, as apostas móveis ficaram acessíveis a um público maior, contribuindo para o crescimento do setor. Além disso, a diversidade de esportes disponíveis nas plataformas e a cobertura global das empresas atraíram um grande número de usuários estrangeiros e impulsionaram a indústria, gerando. empregos e renda para o governo. neste contexto, é imprescindível que as empresas adotem estratégias inovadoras, confiáveis, seguras e legais para continuar no mercado.

Perguntas frequentes:

\* Como fazer cadastro na 1xBET? Clique em baixar xbet99 "Entrar" no canto superior direito, insira suas credenciais e realize o cadastro.

\* Qual o valor mínimo para depósito na 1xBET via PayPal ou outros métodos? O depósito mínimo é, em baixar xbet99 geral, de R\$ 10.

\* Como sacar fundos da conta de apostas? Defina o meio de saque, por exemplo, para R\$ 10, e serão aplicadas taxas conforme a política da casa de apostas.